Go further, faster\*

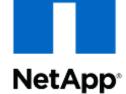

## Design Collaboration

Through Cloud Converged Infrastructure and OpenStack April 18, 2013

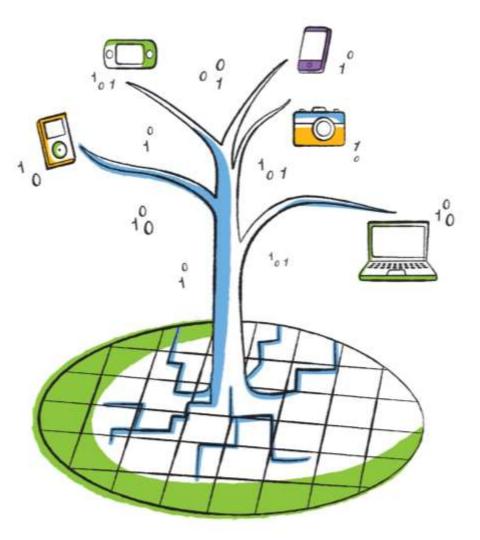

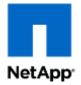

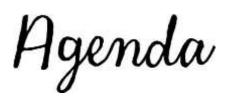

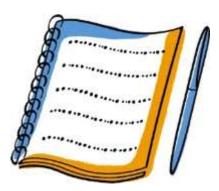

- Collaboration Types
- Issues and Considerations
- Converged Infrastructure
- OpenStack Cloud Operating System
- Private Storage with Public Compute
- New Architectures and Use Cases
- Key Take Aways

## The Design Collaboration Universe

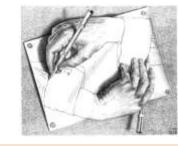

M.C.Escher illustrates collaborating in ways to collaborate

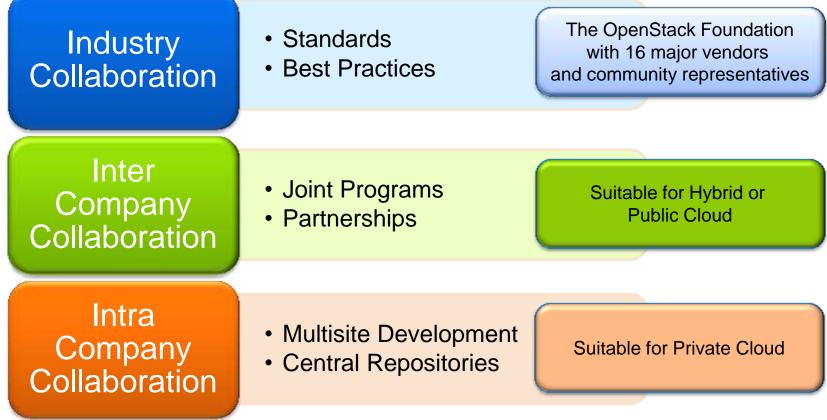

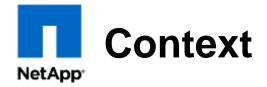

- Environments have two dimensions
  - Business Operations:
    - Corporate IT for business applications like mail and OLTP
  - Engineering Development
    - Design
    - Manufacturing
- Both must be supported and have unique requirements and issues

### **Issues and Considerations**

#### NetApp<sup>.</sup>

- Security
  - IP protection is paramount
  - Multi-tenancy: Ensure that no competitors are running on the same machines at the same time
  - Secure space (including temporary scratch space)
  - Data security on storage and cache devices
  - Approvals to store library and technology data in the cloud
  - Impact on Mobile access and BYOD (Bring your own device)
- EDA tool licensing
  - Can the tool run remotely in WAN mode?
  - What is the cost model?
  - Peak/cloud-burst licensing?
- SLAs
  - Can you be guaranteed a CPU, memory, network and storage performance level?
  - Number of CPU's or cores?
  - High memory requirements

## Issues and Considerations

#### NetApp<sup>.</sup>

- Logistics
  - Transfer of large data sets in and out of cloud
  - Appearance of cloud as an extension of customer network
  - Integration with tool flows
  - Business Change:
    - M&As and divestitures
    - Consolidation
    - Expansion
  - Integration with batch submission systems (LSF/SGE/Univa)
  - Creation of "self-contained" data set that can be transferred and run in the cloud
  - Resolving all tool, script and data dependencies
  - Results viewing wait to transfer back or view remotely?

## Elements of Successful Collaboration

- Communication in Real Time
- Data Coherency and Integrity
- Efficient use of Space, Time, Resources
  - Central Hub with thin clients
  - Available Anytime, Anywhere
  - Ability to scale on-demand on-the-spot
  - Minimal Latency, real-time response
  - Application license sharing and re-use
  - Minimal data movement for large files, yet backed up and replicated
  - Secure against outsiders, available for insiders

# Path to the Data Center Transformation

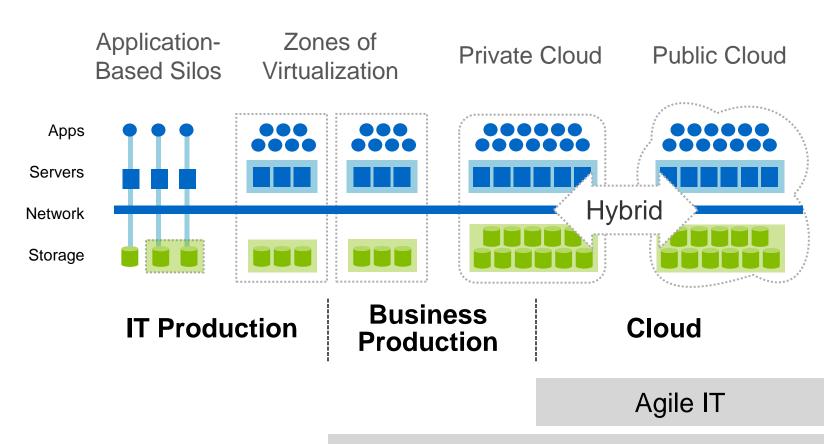

Higher service levels for business apps

Scale infrastructure and operations cost effectively

# Path to the Data Center Transformation

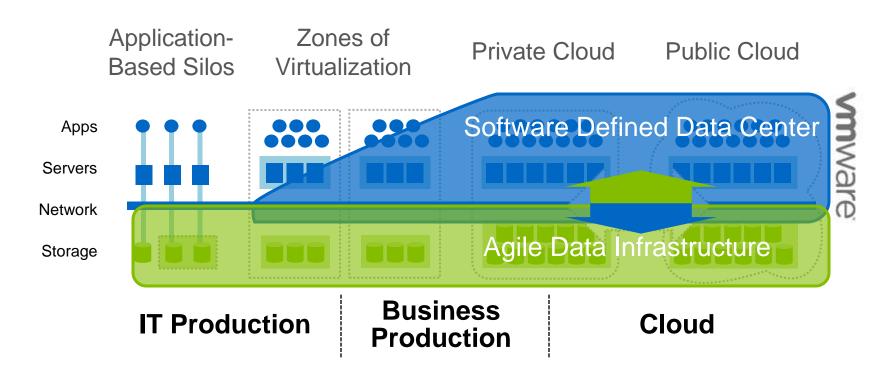

Software Defined Data Center: Simplify IT operations through services, which pool, abstract and automate data center infrastructure

Agile Data Infrastructure: an intelligent, scalable, always-on enterprise wide data infrastructure - supports apps along the transformation

## Final Step: Business Agility

NetApp<sup>•</sup>

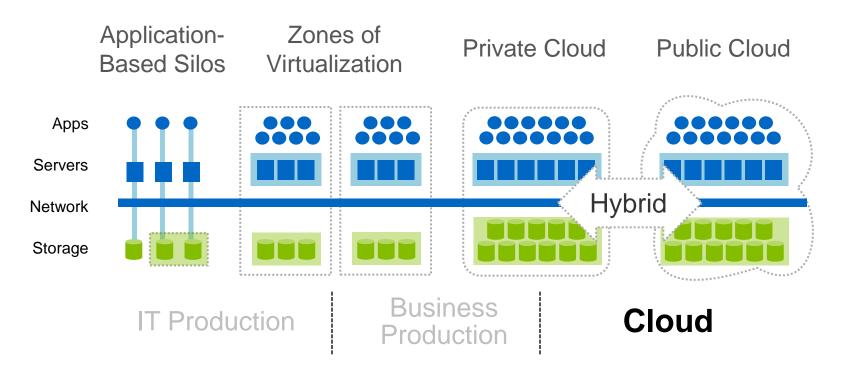

#### Enable IT to respond rapidly to changing business demands

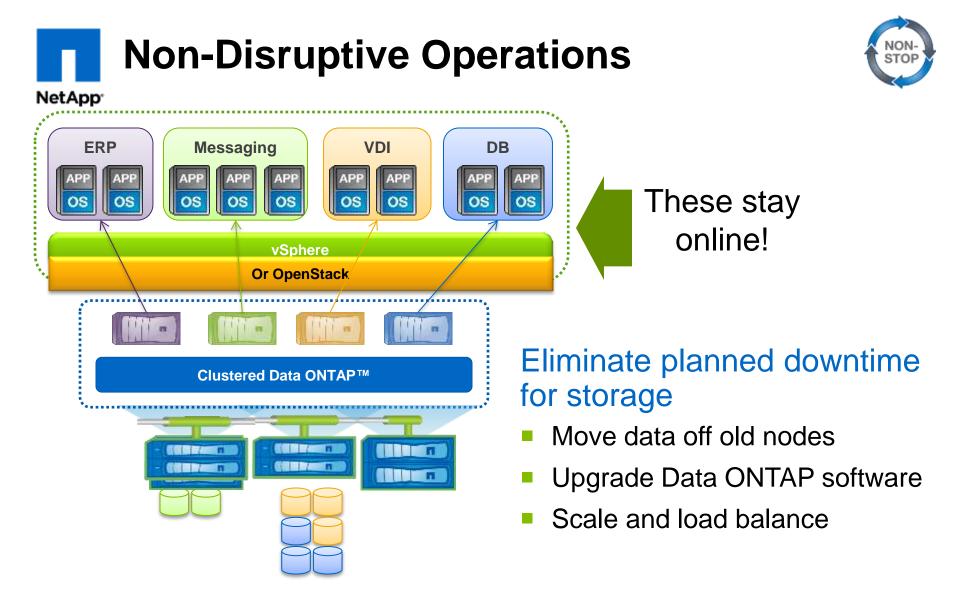

### FlexPod Validated Data Center Infrastructure

#### NetApp<sup>•</sup>

and Nexus

NetApp

FAS

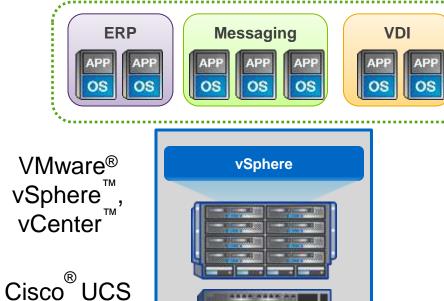

11111

#### VMware vSphere on FlexPod

- Best-in-class converged platform
- Prevalidated with VMware and multiple workloads
- Flexible: One platform scales up or out to fit many mixed workloads

#### Complete data center in a rack

Go further, faster\*

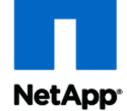

## **OpenStack**

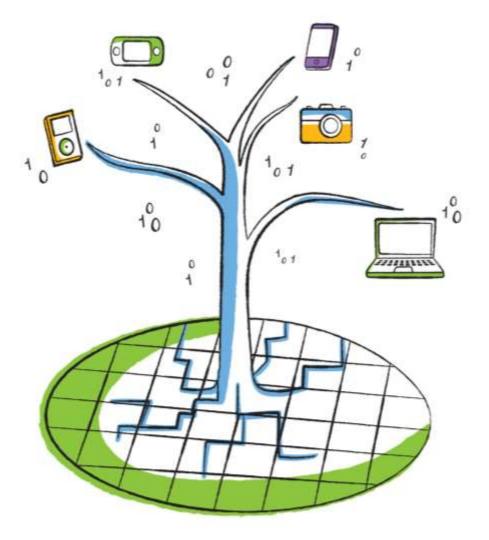

# OpenStack: Here To Stay and Stacking

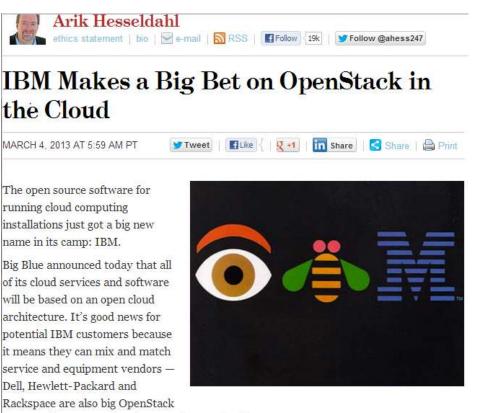

fans — without worrying about getting stuck with one.

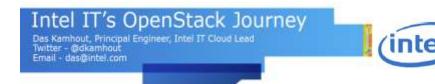

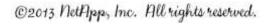

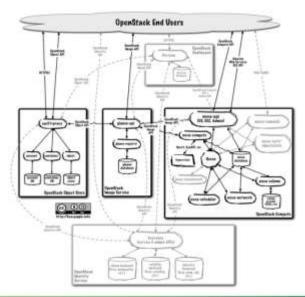

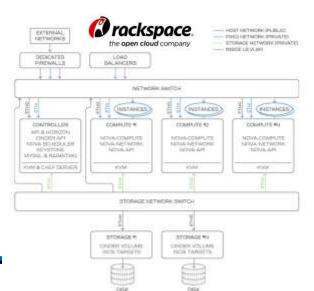

#### OpenStack: The Open Source Cloud Operating System

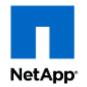

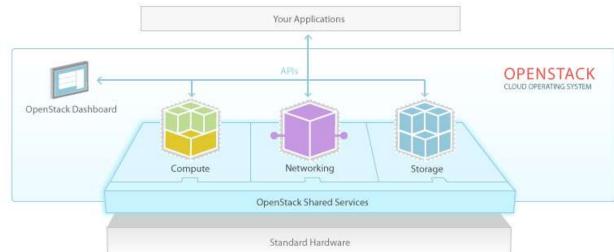

NetApp

### NetApp's OpenStack Participation

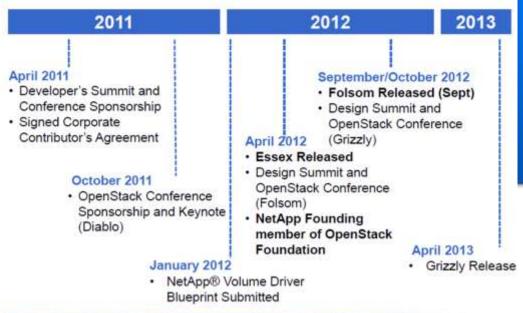

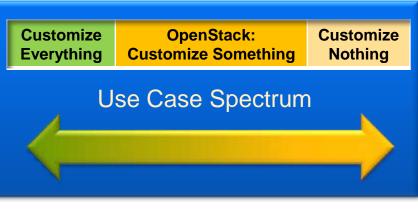

## OpenStack Architecture Components

OpenStack has a modular architecture that encompasses the following components:<sup>[1]</sup>

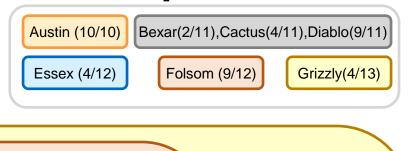

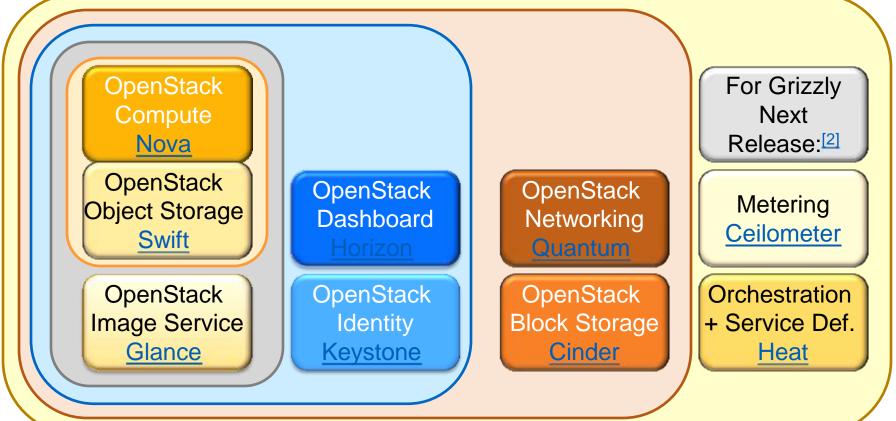

Go further, faster\*

01

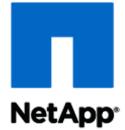

## NetApp Private Storage for Amazon Web Services

The benefits of Public Compute, Private Storage: On-Demand Performance with Secure Storage

#### **NetApp Private Storage for AWS** What is it? NetApp<sup>.</sup>

- NetApp private storage resides in colocation facility – seamless bidirectional data mobility between on-premise and colo facilities via NetApp replication
- Secure, high-performance integration between NetApp storage and AWS Elastic Compute Cloud (EC2) and/or Simple Storage Service (S3) using Direct Connect

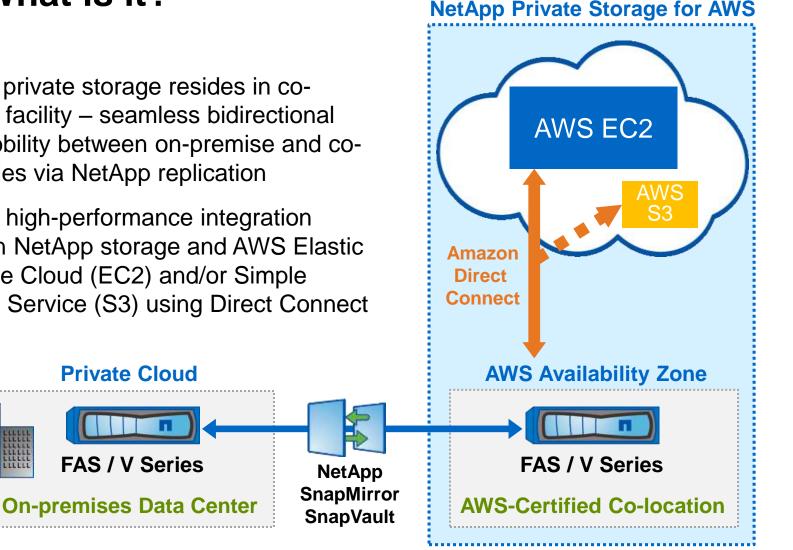

### **Converged Infrastructure in the Cloud**

#### NetApp<sup>•</sup>

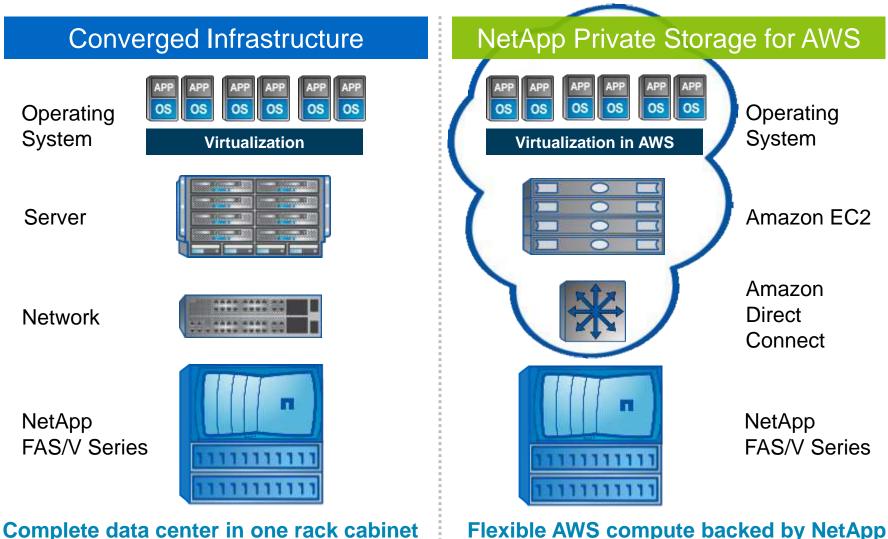

Flexible AWS compute backed by NetApp

### NetApp Private Storage for AWS NetApp<sup>\*</sup> Use Cases

# Several use cases appeal to a wide variety of organizations

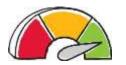

High-performance workloads

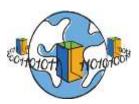

- Big Data Analytics
- Development and Test

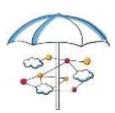

- Disaster Recovery
- Multi-tier backup
- Data with compliance requirements
- Data center migration and consolidation

©2013 NetApp, Inc. All rights reserved.

Go further, faster\*

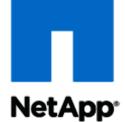

## New Collaboration Architectures

Use Case Illustration nVidia and Applied Materials

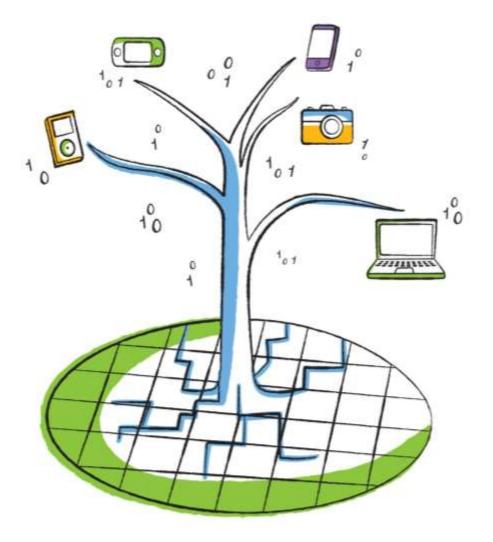

## VDI Requirements

- Multiprotocol OS, applications, user data, profiles within and across delivery models
- Low latency Near local performance needed
- Performance on demand (burst IOPs)
- Storage Optimization
  - De-duplication
  - Compression
  - Dynamic Flash-based Tiering
  - Thin provisioning
- Cloning for quick duplication of desktop images
- Integrated local and geographical data protection
- Workload predictability

Source: IDC Desktop and Storage Solution Paper sponsored by Citrix and NetApp

## Visual Computing Appliance (VCA)

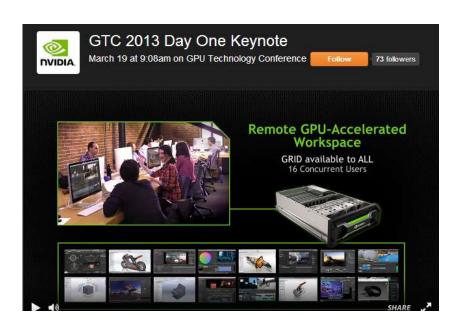

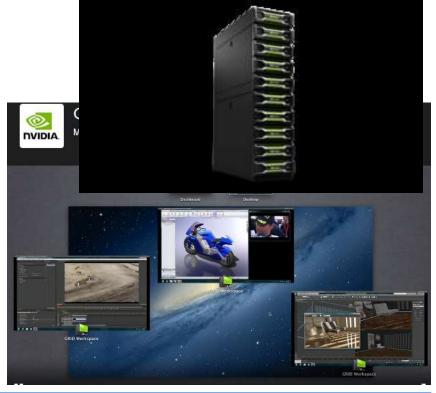

Grid Enterprise Servers

NetApp<sup>•</sup>

nVidia's first integrated system: Grid, 4U in height, fits server rack

With Xeon processor 16 threads, 392 GB system memory, 8 grid GPUs, each with 2 Kepler GPUs, integrated into one appliance, router, hypervisor 16 VMs connected to as many devices, thin client, grid client nVidia grid VCA (coming mid 2013)

http://www.nvidia.com/object/visual-computing-appliance.html

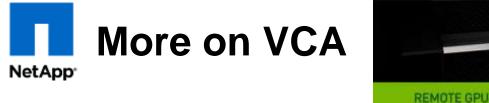

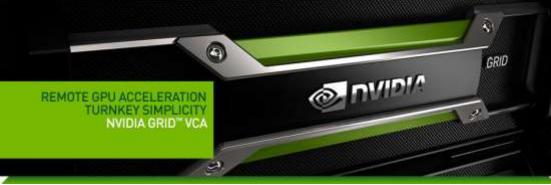

#### KEY BENEFITS:

- A turnkey platform that simplifies installation and management
- As a stateless device, security is enhanced because valuable data sets are stored on NAS, not locally.
- A fully integrated system that maximizes concurrent user density for demanding design software
- High-end NVIDIA GPU performance on any Windows, Linux or Mac client on your network
- Highest quality-of-service for each user
- Certification and support by professional application partners, including Adobe, Autodesk, and Dassault Systems

Courtesy nVidia Web site

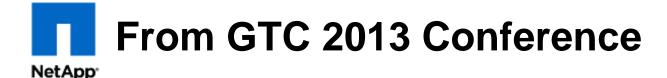

### **GPUs in a Virtual Desktop**

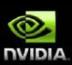

GPU pass-through 1:1 dedicated GPU to user

Shared GPU Software virtualization of the GPU

GRID VGX

Hardware virtualization of the GPU through the NVIDIA GRID VGX technology

## From GTC 2013 Conference

NetApp<sup>•</sup>

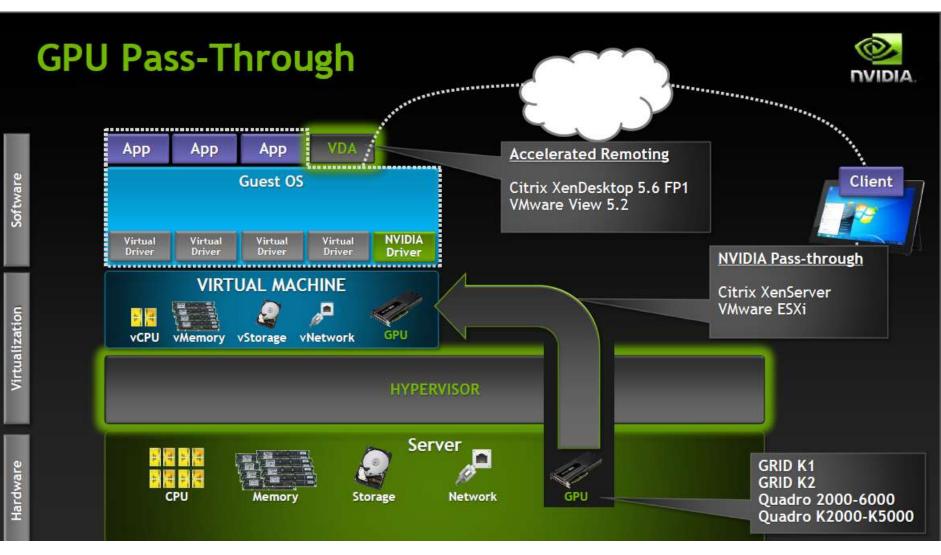

## From GTC 2013 Conference

#### NetApp<sup>•</sup>

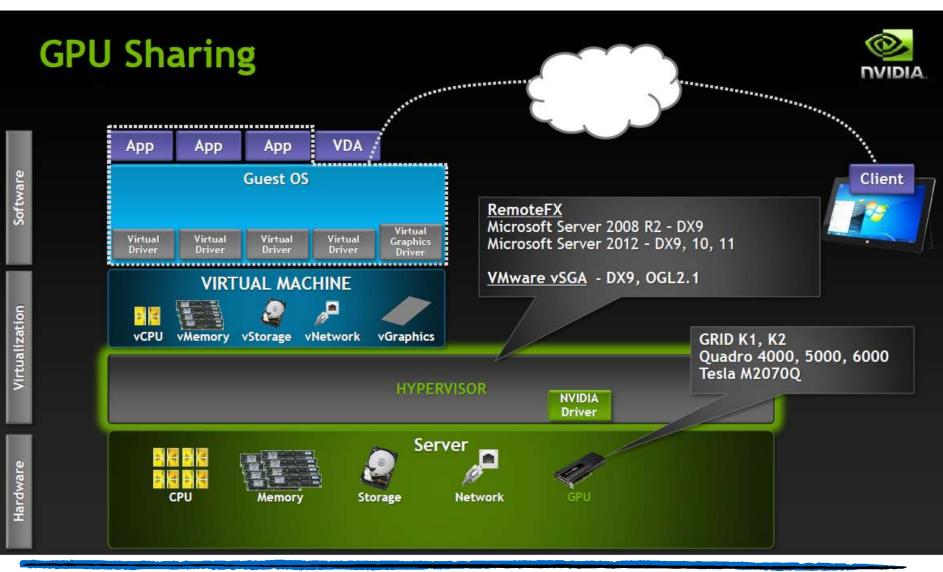

## From GTC 2013 Conference

NetApp<sup>•</sup>

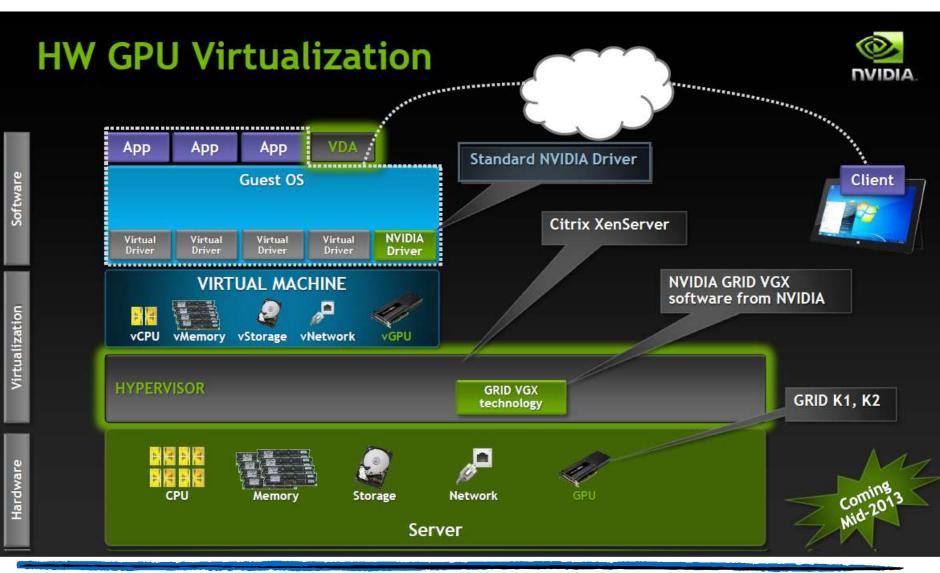

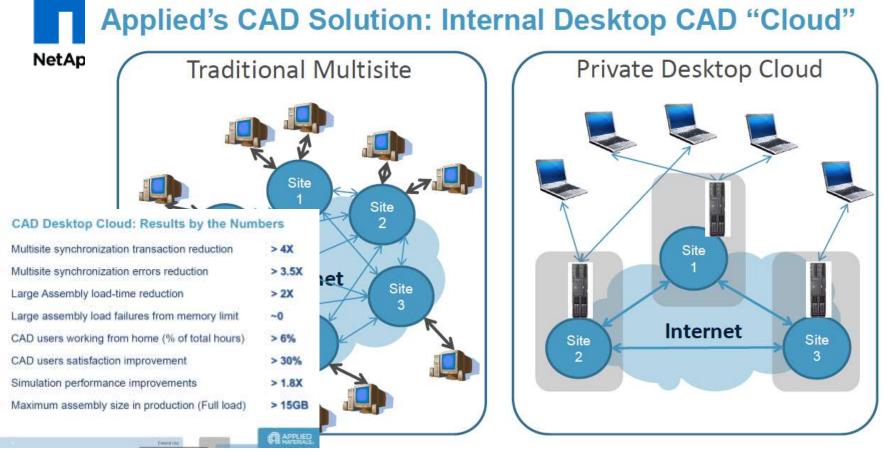

- Engineering desktops & applications are hosted in Applied datacenters
- Connect from anywhere with a notebook computing device and use server CPU/GPU
- Applications are run on powerful servers connected to enterprise data via hyperLAN

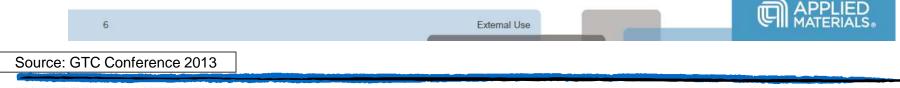

#### Virtual Desktop User Segmentation

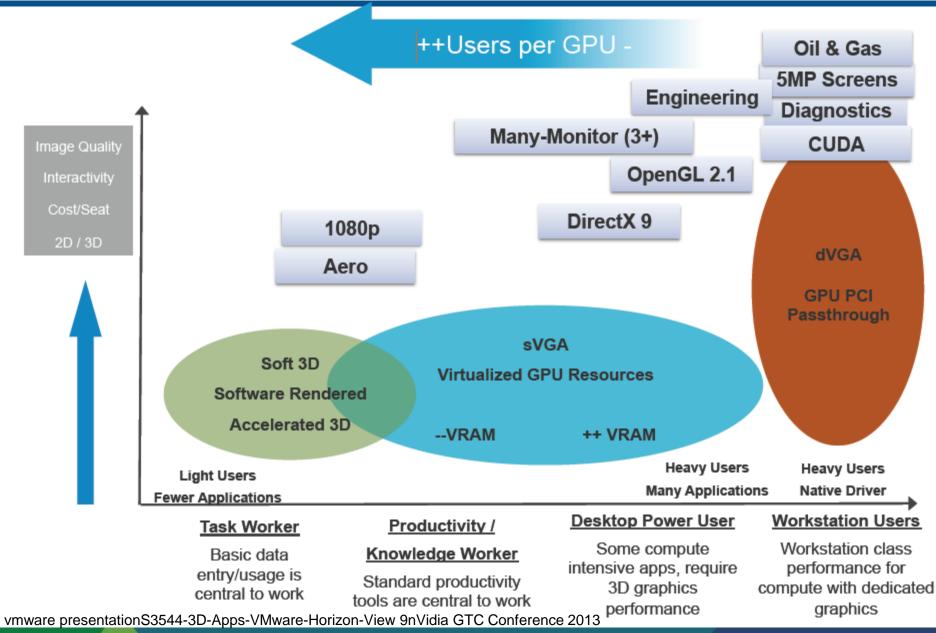

The information on the roadmap is intended to outline our general product direction and it should not be relied on in making a purchasing decision. It is for informational purposes only and may not be incorporated into any contract.

**vm**ware<sup>®</sup>

# NetApp<sup>r</sup> Summary and Key Takeaways

- Collaboration Architectures and initiatives starting to converge
- The Cloud evolving to address initial challenges and issues
- OpenStack gathering momentum
- Moving from cloud definition to realization and optimization
- Novel ways to address:
  - Private storage in public cloud compute
  - Virtualized Desktop and Cloud Collaboration Optimizations Making Far as Good As Near With Added Benefits in Cost and Productivity

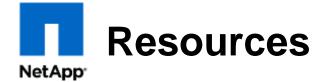

- NetApp Community support <u>https://communities.netapp.com/groups/openstack</u>
- Details of NetApp® volume driver <u>https://blueprints.launchpad.net/nova/+spec/netapp-volume-driver</u>
- NetApp storage service catalog
  - <u>http://www.netapp.com/us/communities/tech-ontap/tot-oncommand-1106.html</u>
- More information about OpenStack software
  - http://www.openstack.org
  - http://www.openstack.org/software/essex/
  - <u>http://www.openstack.org/software/folsom/</u>

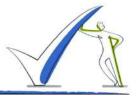

- http://wikibon.org/wiki/v/Rackspace\_Private\_Cloud\_Delivers\_OpenStack\_to\_Transform\_Operations
- http://www.nvidia.com/object/visual-computing-appliance.html#source=pr
- http://insights.wired.com/profiles/blogs/collaboration-in-action-weaving-proven-tech-into-OpenStack#axzz2KcRGR6tB
- http://www.OpenStack.org/summit/san-diego-2012/OpenStack-summit-sessions/presentation/intels-OpenStack-journey
- http://www.opendatacenteralliance.org/docs/DevCloudCapApp.pdf
- http://wikibon.org/wiki/v/Rackspace\_Private\_Cloud\_Delivers\_OpenStack\_to\_Transform\_Operations
- http://docs.OpenStack.org/ops/OpenStackOperationsGuide.pdf
- http://www.datacenterdynamics.com/focus/archive/2013/03/equinix-and-netapp-partner-aws-connected-private-cloud-storage
- http://www.forbes.com/sites/netapp/2013/04/08/transform-business-cloud/?REF\_SOURCE=smctwitter-cloud

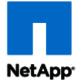

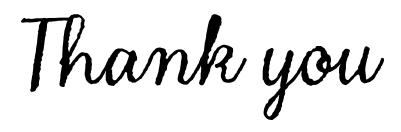

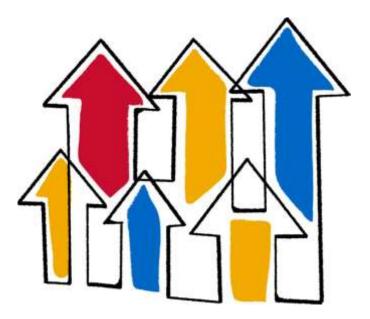